# **Foreman - Feature #17228**

# **Allow selecting a template used as global default for each kind**

11/04/2016 10:56 AM - Marek Hulán

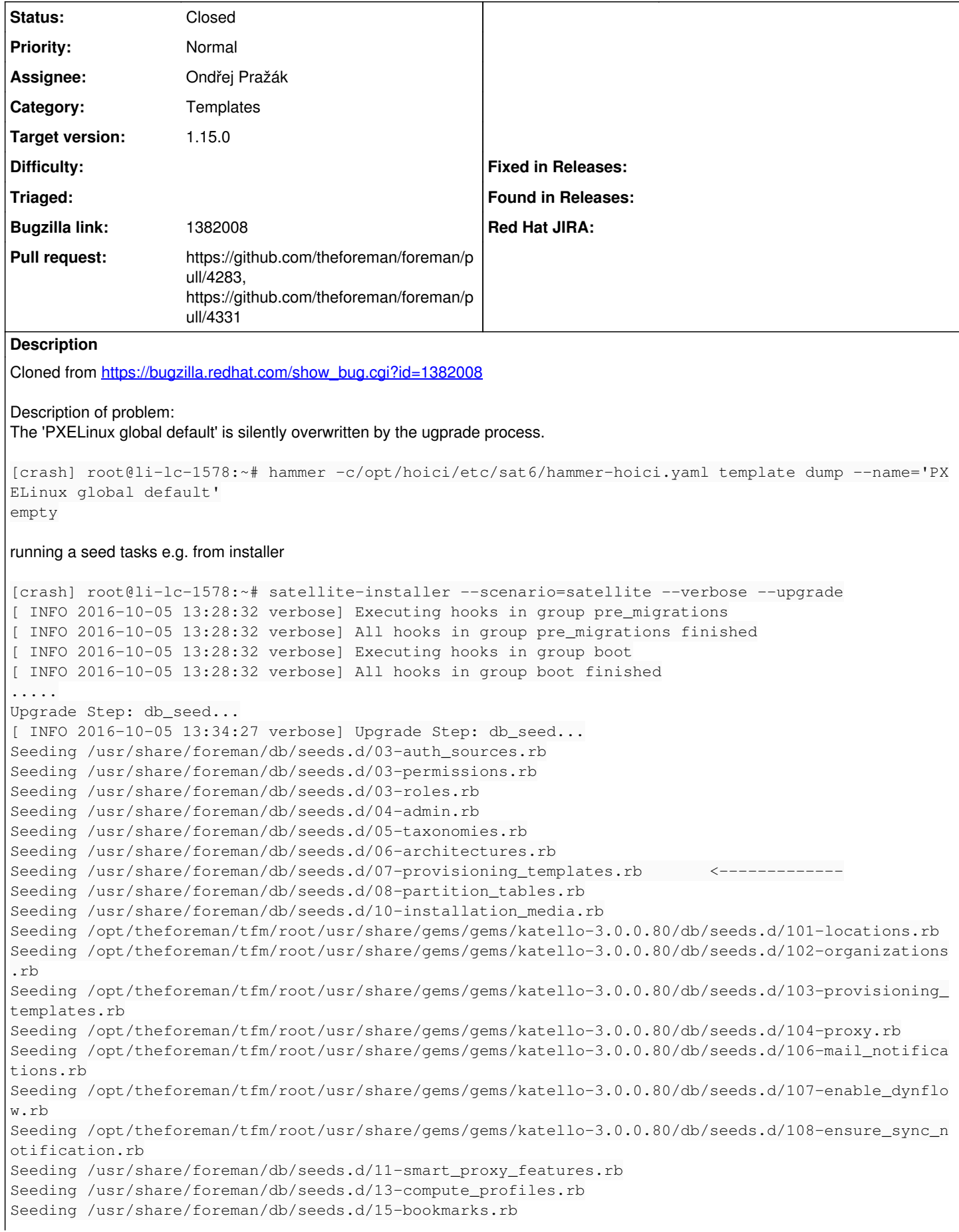

```
Seeding /usr/share/foreman/db/seeds.d/16-mail notifications.rb
Seeding /opt/theforeman/tfm/root/usr/share/gems/gems/foreman-tasks-0.7.14.7/db/seeds.d/20-foreman_
tasks_permissions.rb
Seeding /opt/theforeman/tfm/root/usr/share/gems/gems/redhat_access-1.0.13/db/seeds.d/200-update-in
sights-roles.rb
Seeding /opt/theforeman/tfm/root/usr/share/gems/gems/foreman_bootdisk-6.1.0.3/db/seeds.d/50-bootdi
sk_templates.rb
Seeding /opt/theforeman/tfm/root/usr/share/gems/gems/foreman_discovery-5.0.0.9/db/seeds.d/50_disco
very_templates.rb
Seeding /opt/theforeman/tfm/root/usr/share/gems/gems/foreman-tasks-0.7.14.7/db/seeds.d/60-dynflow_
proxy_feature.rb
Seeding /opt/theforeman/tfm/root/usr/share/gems/gems/foreman_remote_execution-0.3.0.12/db/seeds.d/
60-ssh_proxy_feature.rb
Seeding /opt/theforeman/tfm/root/usr/share/gems/gems/foreman_discovery-5.0.0.9/db/seeds.d/60_disco
very_proxy_feature.rb
Seeding /opt/theforeman/tfm/root/usr/share/gems/gems/foreman-tasks-0.7.14.7/db/seeds.d/61-foreman_
tasks_bookmarks.rb
Seeding /opt/theforeman/tfm/root/usr/share/gems/gems/foreman_remote_execution-0.3.0.12/db/seeds.d/
70-job_templates.rb
Seeding /opt/theforeman/tfm/root/usr/share/gems/gems/katello-3.0.0.80/db/seeds.d/75-job_templates.
rb
Seeding /opt/theforeman/tfm/root/usr/share/gems/gems/foreman_remote_execution-0.3.0.12/db/seeds.d/
90-bookmarks.rb
Seeding /opt/theforeman/tfm/root/usr/share/gems/gems/foreman_theme_satellite-0.1.28/db/seeds.d/990
  - provisioning_templates.rb
....
[crash] root@li-lc-1578:~# hammer -c/opt/hoici/etc/sat6/hammer-hoici.yaml template dump --name='PX
ELinux global default'
< % #
kind: PXELinux
name: PXELinux global default
\approx<%# This template has special name (do not change it) and it is used for booting unknown hosts. %>
DEFAULT menu
PROMPT 0
MENU TITLE PXE Menu
TIMEOUT 200
TOTALTIMEOUT 6000
ONTIMEOUT local
LABEL local
         MENU LABEL (local)
         MENU DEFAULT
       LOCALBOOT 0
LABEL discovery
         MENU LABEL (discovery)
          KERNEL boot/fdi-image-rhel_7-vmlinuz
          APPEND initrd=boot/fdi-image-rhel_7-img rootflags=loop root=live:/fdi.iso rootfstype=auto ro 
rd.live.image acpi=force rd.luks=0 rd.md=0 rd.dm=0 rd.lvm=0 rd.bootif=0 rd.neednet=0 nomodeset pro
xy.url=https://SATELLITE_CAPSULE_URL:9090 proxy.type=proxy
         IPAPPEND 2
<% for profile in @profiles -%>
LABEL <%= "#{profile[:template]} - #{profile[:hostgroup]}" %>
          KERNEL <%= profile[:hostgroup].operatingsystem.kernel(profile[:hostgroup].architecture) %>
<% case profile[:hostgroup].operatingsystem.pxe_type -%>
<% when 'kickstart' -%>
         APPEND initrd=<%= profile[:hostgroup].operatingsystem.initrd(profile[:hostgroup].architecture
) %> ks=<%= default_template_url(profile[:template], profile[:hostgroup]) %> ksdevice=bootif netwo
rk kssendmac
<% when 'preseed' -%>
          APPEND initrd=<%= profile[:hostgroup].operatingsystem.initrd(profile[:hostgroup].architecture
 ) %> interface=auto url=<%= default_template_url(profile[:template], profile[:hostgroup]) %> ramdi
```
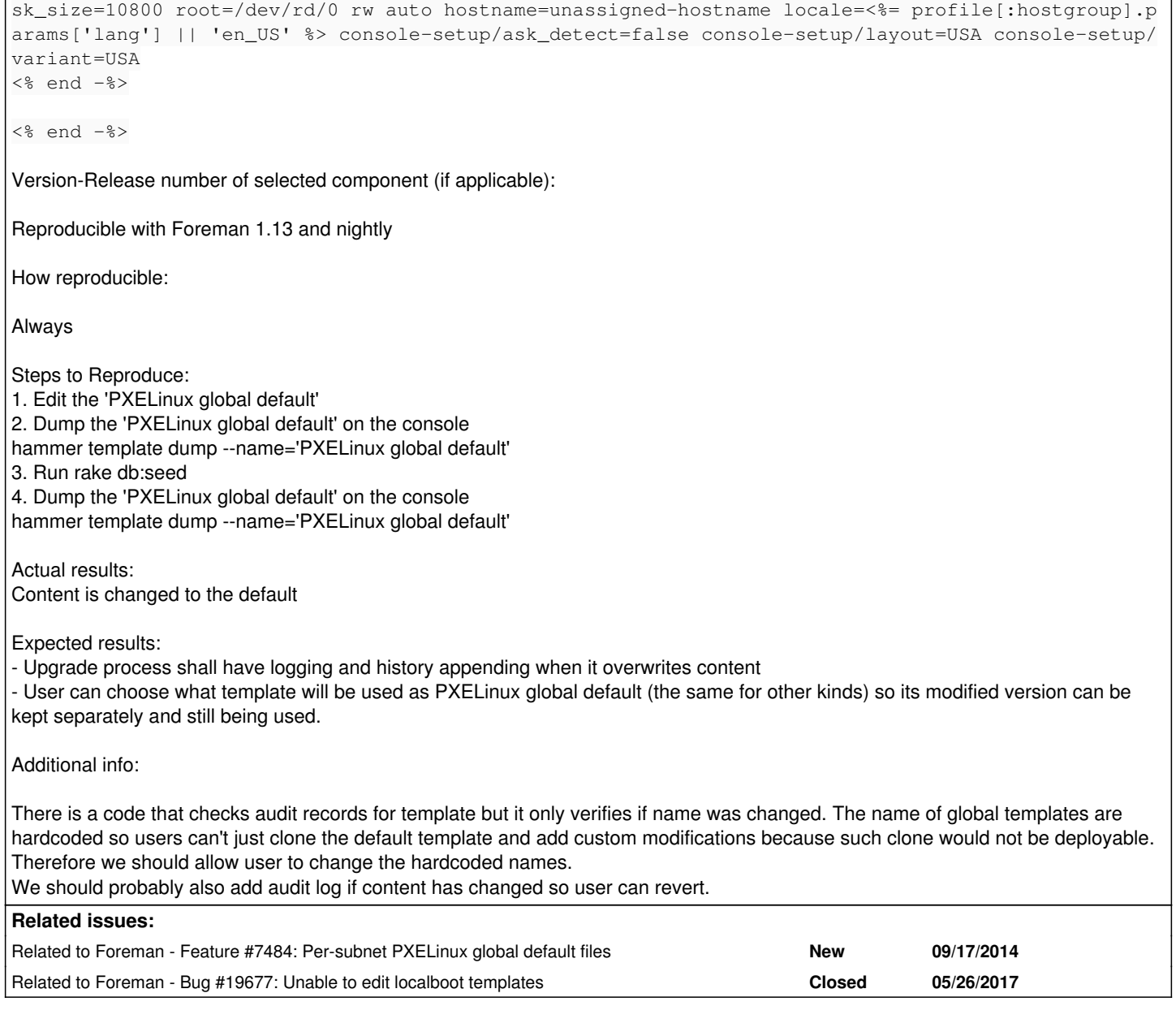

# **Associated revisions**

# **Revision bc600bd6 - 02/23/2017 06:58 AM - Ondřej Pražák**

Fixes #17228 - Select templates as global defaults (#4283)

This should allow user to select templates that will be used for building PXE Default on TFTP proxy. These templates will not be updated from seeds during updates.

# **Revision c08844d0 - 02/24/2017 10:00 AM - Dominic Cleal**

refs #17228 - modify, don't re-define existing constant

# Prevents warnings during startup:

```
app/models/setting/provisioning.rb:9: warning: already initialized constant Setting::BLANK_ATTRS
       app/models/setting.rb:13: warning: previous definition of BLANK_ATTRS was here
```
# **History**

# **#1 - 11/04/2016 10:56 AM - Marek Hulán**

*- Subject changed from Allow selecting a template used as global default for each kind to Allow selecting a template used as global default for each kind*

*- Category changed from TFTP to Settings*

*- Target version set to 115*

# **#2 - 11/08/2016 03:31 AM - Dominic Cleal**

*- Related to Feature #7484: Per-subnet PXELinux global default files added*

#### **#3 - 11/08/2016 03:33 AM - Dominic Cleal**

The text of this ticket is reporting a bug about how templates are being changed on seed, which is likely introduced by [#15416,](https://projects.theforeman.org/issues/15416) but the title doesn't match. They should probably be filed separately, as the seed issue appears valid (settings/changing the template is related to  $\#7484$ ).

#### **#4 - 11/08/2016 03:53 AM - Marek Hulán**

That was intentional. The text of the ticket gives background why we need to make the name of template configurable, hence the ticket subject. I think changing of the template was intentional, so this ticket does not aim to change that behavior. The [#7484](https://projects.theforeman.org/issues/7484) asks for global template per subnet which I think is advanced and even conflicts with **global** template functionality.

#### **#5 - 11/08/2016 09:47 AM - Marek Hulán**

*- Target version changed from 115 to 1.4.4*

# **#6 - 11/29/2016 08:54 AM - Marek Hulán**

*- Target version changed from 1.4.4 to 1.10.1*

#### **#7 - 01/03/2017 08:21 AM - Marek Hulán**

*- Target version changed from 1.10.1 to 1.10.2*

# **#8 - 01/10/2017 08:28 AM - Marek Hulán**

*- Target version changed from 1.10.2 to 1.11.2*

#### **#9 - 01/31/2017 04:17 AM - Ondřej Pražák**

*- Assignee set to Ondřej Pražák*

#### **#10 - 02/09/2017 08:15 AM - Marek Hulán**

*- Target version changed from 1.11.2 to 1.11.4*

#### **#11 - 02/14/2017 07:42 AM - The Foreman Bot**

- *Status changed from New to Ready For Testing*
- *Pull request https://github.com/theforeman/foreman/pull/4283 added*

#### **#12 - 02/21/2017 10:21 AM - Marek Hulán**

*- Target version changed from 1.11.4 to 1.12.1*

#### **#13 - 02/23/2017 07:01 AM - Anonymous**

- *Status changed from Ready For Testing to Closed*
- *% Done changed from 0 to 100*

Applied in changeset [bc600bd637d3aff9d7221aa3f28160882cbe5d98](https://projects.theforeman.org/projects/foreman/repository/foreman/revisions/bc600bd637d3aff9d7221aa3f28160882cbe5d98).

#### **#14 - 02/23/2017 10:17 AM - Dominic Cleal**

- *Tracker changed from Bug to Feature*
- *Category changed from Settings to Templates*
- *translation missing: en.field\_release set to 209*

# **#15 - 02/24/2017 08:46 AM - The Foreman Bot**

*- Pull request https://github.com/theforeman/foreman/pull/4331 added*

# **#16 - 05/26/2017 04:42 AM - Dominic Cleal**

*- Related to Bug #19677: Unable to edit localboot templates added*